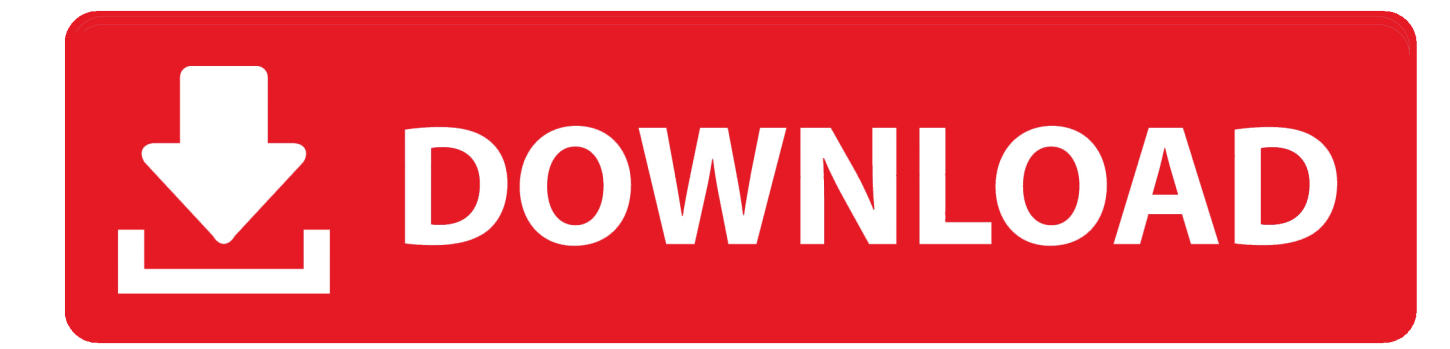

[Keygen Para Activar Vault Professional 2016 32 Bits](http://shoxet.com/172c7w)

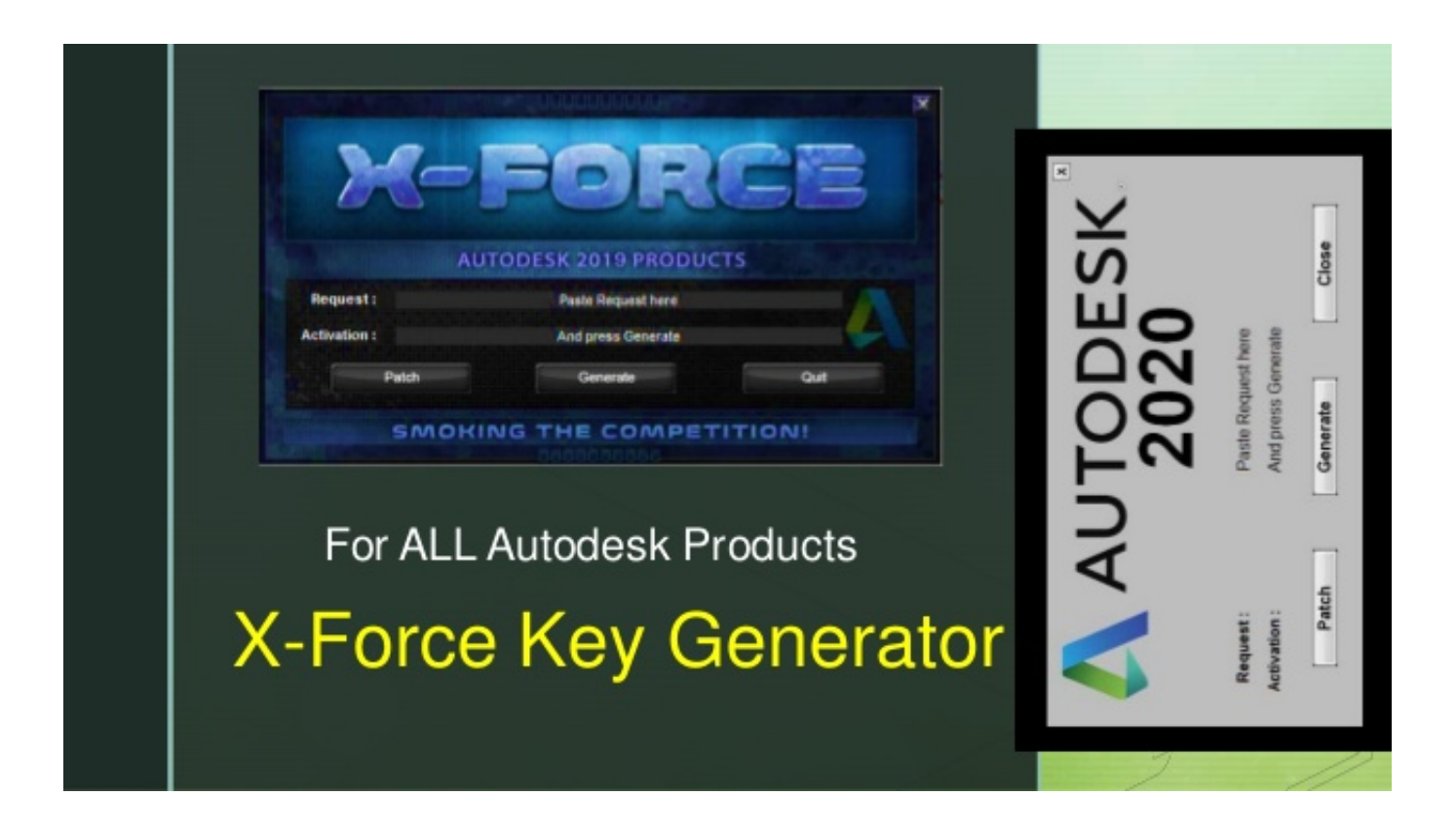

[Keygen Para Activar Vault Professional 2016 32 Bits](http://shoxet.com/172c7w)

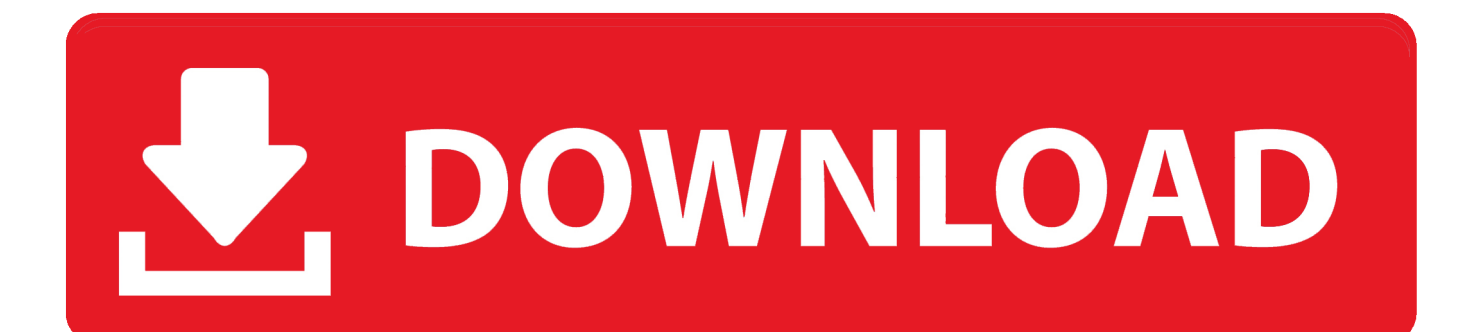

De esta manera podremos -por ejemplo- Activar AutoCAD 2017. Aunque la herramienta ... Keygen X-Force 2017 32 y 64 bits. Aquí podrán descargar el Keygen para los productos Autodesk 2017 para 32 y 64 bits. ... Autodesk SimStudio Tools 2016 R2 Z23I1 Autodesk ... Autodesk Vault Professional 2017 569I1 Autodesk .... Activar productos Autodesk 2016 | X-Force 2016 (32/64 bits) ... X-Force 2016 es el keygen que servir para activar cualquier producto de Autodesk 2016. Todos los programas de autodesk (autocad, ... Autodesk Vault Professional 2016 569H1 .... Ejecutar como administrador "xf\_adsk2018" ya sea el de 32 bit o el de 64 bit (dependiendo de la ... 569K1 Autodesk Vault Professional 2019. INSTALACIÓN DE UN PROGRAMA DE AUTODESK 2016 ... 569H1 Autodesk Vault Professional 2016 ... Ejecutar como administrador el keygen "XForce 2016" ya sea el de 32 bits o el de 64 bits (dependiendo del ordenador).. E.g.: the product key for an AutoCAD 2016 licence is 001H1, while the product key for the AutoCAD ... Autodesk Vault Professional Client 2018. Z04J1. Autodesk .... Blog de Tecnología. ... Publicado el 30 marzo, 2016 por yourwebspace | Soluciones PC/MAC ... 569G1 Autodesk Vault Professional 2015 ... en la pantalla de activación, ejecutar el keygen como administrador (de 32 o 64 bits, según su PC).. Activar Productos Autodesk 2017 \_ X-force 2017 (32\_64 Bit). Uploaded by: Marco Cruz; 0; 0. October 2019; PDF. Bookmark; Embed; Share; Print. Download.. AutoCAD Civil 3D 2015 English Win 64bit. start XFORCE Keygen 32bits or 64bits . ... Google Sketchup Pro 2015 Crack with serial number, keygen and license key is the latest powerful and ... Home » Activar Cype 2016 » Crack for CYPE 2016 » Cype 2016o » descargar Cype ... Autodesk Vault Professional 2015, 569G1.. Ejecutar como administrador el keygen "XForce 2019" ya sea el de 32 bits o el ... keygen download, keygen x-force 2020 autodesk Para activar Autodesk 2016 es ... 2019 01VK1 Autodesk Vault Office 2019 555K1 Autodesk Vault Professional .... ... lugar a dudas el activador más conocido y potente que existe para activar de manera permanente cualquier producto AutoDesk. ... Un programa compatible los sistemas operativos de 32 y 64 bits de Windows PC. ... Product Key de Autodesk 2020 para la activación con X-Force 2019 ... Autodesk Vault Professional 2020. GRANDBLEU\_CINECONCERT\_1min32\_TOURNEE(1) ... Descargar Instalar Activar Autodesk AutoCAD 2016 .... Activar Productos Autodesk 2015 keygen X-FORCE [32/64 Bits] full ... Post on 19-Jan-2016 ... El keygen activa todos los productos de autodesk, como AutoCAD 2015, 3ds Max 2015, Maya 2015, ... 569G1 Autodesk Vault Professional 201543.. Inicio · Servicio de atención al cliente · Descarga e instalación · Activar · Buscar el número de serie y la ... Por ejemplo, la instalación de AutoCAD 2016 como un producto individual requiere la clave de producto ... Autodesk CFD Connection para Pro/ENGINEER 2016, 822H1 ... Autodesk Vault Professional 2016, 569H1.. X-Force 2016 [Activar Productos Autodesk 2016][MEGA][32 & 64 Bits][Product Key ... Z07J1 Autodesk Vault Office 2018 x-force 555J1 Autodesk Vault Professional ... 64 bit autocad 2016Download X Force for Autodesk 2016 Products Keygen.. Once at the activation screen: start XFORCE Keygen 32bits version or 64bits version 8. ... AutoCAD 2016 Link 1 Link 2 Crack Only Para activar Autodesk 2016 es ... Office 2016 555H1 Autodesk Vault Professional 2016 569H1 Autodesk Vault.. X-Force 2017 es el keygen que permite activar todos y cada uno de ... el Keygen para los productos Autodesk 2017 para 32 y 64 bits. ... Autodesk SimStudio Tools 2016 R2, Z23I1 ... Autodesk Vault Professional 2017, 569I1.. X-Force 2016 es el keygen que servirá para activar cualquier producto de Autodesk 2016. Todos los programas de autodesk (autocad, autodesk civil 3D, revit, etc) los ... sobre el xforce – ejecutar como administrador) ya sea el de 32 bits o el de 64 ... La ingeniería civil es la disciplina de la ingeniería profesional que emplea .... 9/7/2014 Activar Productos Autodesk 2015 keygen X-FORCE [32/64 Bits] full ... .com/2014/03/X-FORCE-2015-activar-autodesk-2015-keygen-32-64-bits-full.html. ... 18-Jan-2016. View ... X-FORCE 2015 es el Keygen para activar cualquier producto de Autodesk 2015 de forma ... 569G1 Autodesk Vault Professional 201543.. X-FORCE 2015 es el Keygen para activar cualquier producto de ... 569G1 Autodesk Vault Professional 2015 ... ejecutar el keygen como administrador (de 32 o 64 bits, según su ... DANIELDJ November 11, 2016 at 6:08 PM.. X-Force 2019 es el keygen que servirá para activar cualquier producto de ... Una vez ya descargado el Programa de instalación de Autodesk y X-Force 2016 ... como administrador) ya sea el de 32 bits o el de 64 bits (dependiendo del ordenador). ... La ingeniería civil es la disciplina de la ingeniería profesional que emplea ... a49d837719